## **Zusatzaufgabe**

*just for fun*

## **Matrix-Vektor-Produkt**

Die Multiplikation einer Matrix mit einem Vektor wird ist ein häufiges Problem in der Informatik. Speziell für die Darstellung von 3D-Grafiken. Grafikkarten verfügen über sehr viele Recheneinheiten, die diese Berechnung in der Hardware direkt ausführen können.

$$
\begin{pmatrix} a_{11} & a_{12} & a_{13} \ a_{21} & a_{22} & a_{23} \ a_{31} & a_{32} & a_{33} \end{pmatrix} \cdot \begin{pmatrix} e_1 \\ e_2 \\ e_3 \end{pmatrix} = \begin{pmatrix} a_{11} \cdot e_1 + a_{12} \cdot e_2 + a_{13} \cdot e_3 \\ a_{21} \cdot e_1 + a_{22} \cdot e_2 + a_{23} \cdot e_3 \\ a_{31} \cdot e_1 + a_{32} \cdot e_2 + a_{33} \cdot e_3 \end{pmatrix}
$$

Beispiel:

$$
\begin{pmatrix} 1 & 2 & 3 \ 4 & 5 & 6 \ 7 & 8 & 9 \ \end{pmatrix} \cdot \begin{pmatrix} 1 \ 2 \ 3 \end{pmatrix} = \begin{pmatrix} 1 \cdot 1 + 2 \cdot 2 + 3 \cdot 3 \\ 4 \cdot 1 + 5 \cdot 2 + 6 \cdot 3 \\ 7 \cdot 1 + 8 \cdot 2 + 9 \cdot 3 \end{pmatrix} = \begin{pmatrix} 14 \\ 32 \\ 50 \end{pmatrix}
$$

Es soll diese Operation in einem kleinen Programm realisiert werden.  $a_{ii}$  ( $a_{11}$ ,  $a_{12}$ ) und auch  $e_k$  ( $e_1$ , e2, e3) sind Variablen. Es ist aber nicht nötig die Variablen bei jedem Programmstart vom Benutzer eingebbar zu machen. Die Werte können im Programm fest eingetragen werden.

Hier wird eine 3x3 Matrix mit einem Vektor mit 3 Elementen multipliziert. Die Breite der Matrix muss zur Länge des Vektors passen.

Folgendes mal ausprobieren:

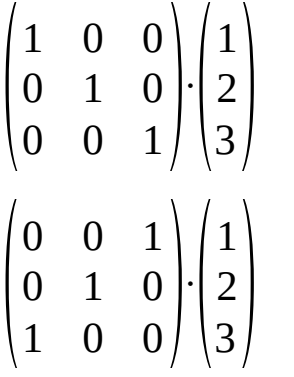

weiter Infos dazu findet Ihr unter: <https://de.wikipedia.org/wiki/Matrix-Vektor-Produkt>

In der nächsten Zusatzaufgaben zeige ich, was man damit so machen kann.